<span id="page-0-0"></span>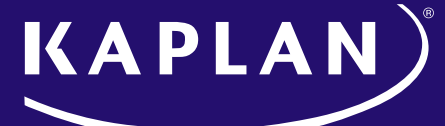

### **FINANCIAL EDUCATION**

# Participant User Experience Guide

# Portal Sign In

The participant must sign in using their unique portal link with the email address and password associated with their portal account.

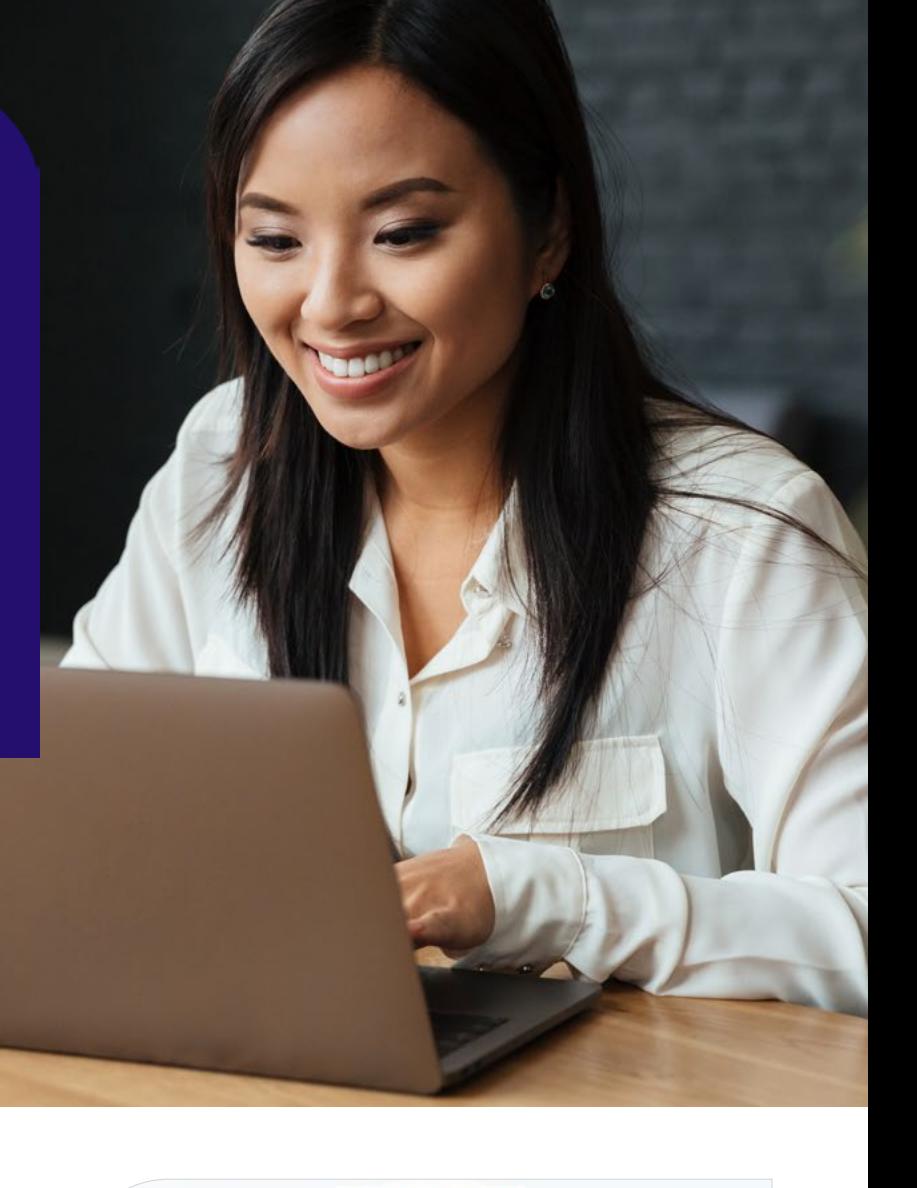

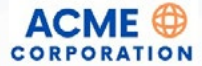

#### **Sign In**

Please enter your email address or username and

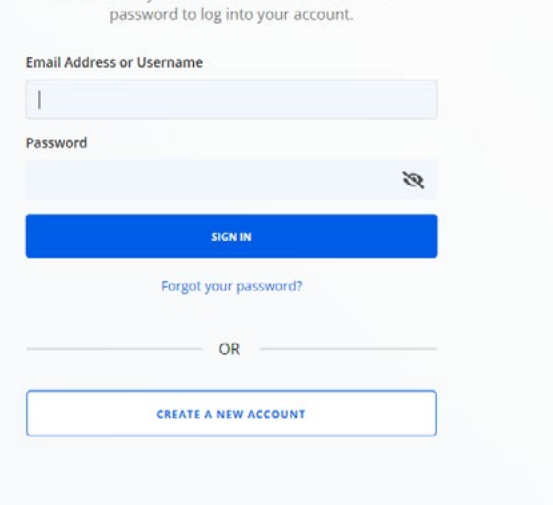

# <span id="page-1-0"></span>Today's/Upcoming Live Events

After signing in, participants will see all upcoming live events that have been scheduled by the organization. They can only access events that start in the present day.

- **• Today's events** will have an active **Go to Event** button and an indicator in the thumbnail.
- To enroll in a virtual event, the participant must click the **Go to Event** button.
- The **Go to Event** button brings them to the LMS, where they can join the virtual classroom event.
- Future events will have an inactive **Upcoming** button. Participants can click on **View Details** to view the description.

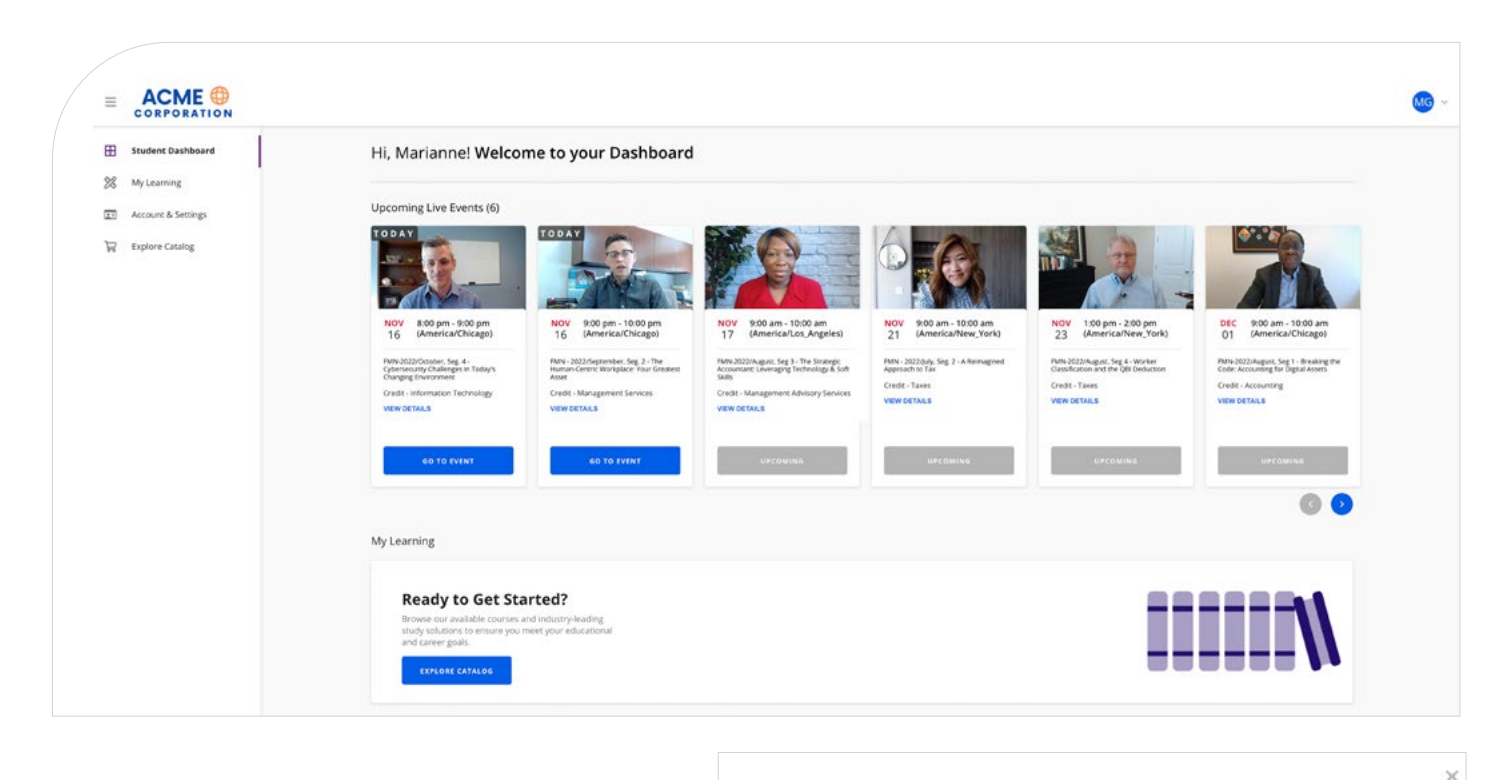

#### FMN-2023/March, Seg 2 - An "Inside-Out" Approach to Fraud

Mar 24, 2023, 9:00 am - 10:00 am (America/New York)

#### **Event Description**

Fraud is everywhere, and it is expensive. Kelly Richmond Pope, professor, author, speaker, and filmmaker, explains something she calls the fraud archetype system. In this system, there are three different types of<br>perpetrators: Intentional, accidental, and righteous. Understanding the characteristics of these perpetrator types will help your organization recognize the internal controls that are needed to protect against fraud.

#### **Learning Objectives:**

- . Recognize why fraud is so prevalent
- Necognize with interesting to prepetrators in Kelly Richmond Pope's archetype system<br>- Identify the three types of perpetrators in Kelly Richmond Pope's archetype system<br>- Describe the characteristics of intentional, acc
- . Recognize the internal controls that can be used to help prevent fraud
- 

Prerequisites/Advanced Preparation: Work experience in financial reporting or auditing, or an introductory course in auditing

Speaker/Author: Kelly Pope

GO TO EVENT

### View Details

Clicking on the **View Details** link will show the description, learning objectives, and prerequisites.

866-265-1561 [« Previous](#page-0-0) [Next »](#page-2-0)

# <span id="page-2-0"></span>Joining/During the Event

Once in the LMS, participants must click the Join button to enter the virtual classroom.

- This will bring them to the room.
- The **Join** button and the Live icon display 2 hours prior to the live event start time.

Joining the event BEFORE Discussion Leader launches the event:

- The participant will receive a message, "**Meeting has not started**."
- Once the Discussion Leader joins, the participant will automatically be admitted to the room.

The participant's microphones will automatically be muted when they join the room. The **Discussion Leader** will unmute to start a discussion, following the video. The participant will also be able to turn their camera on.

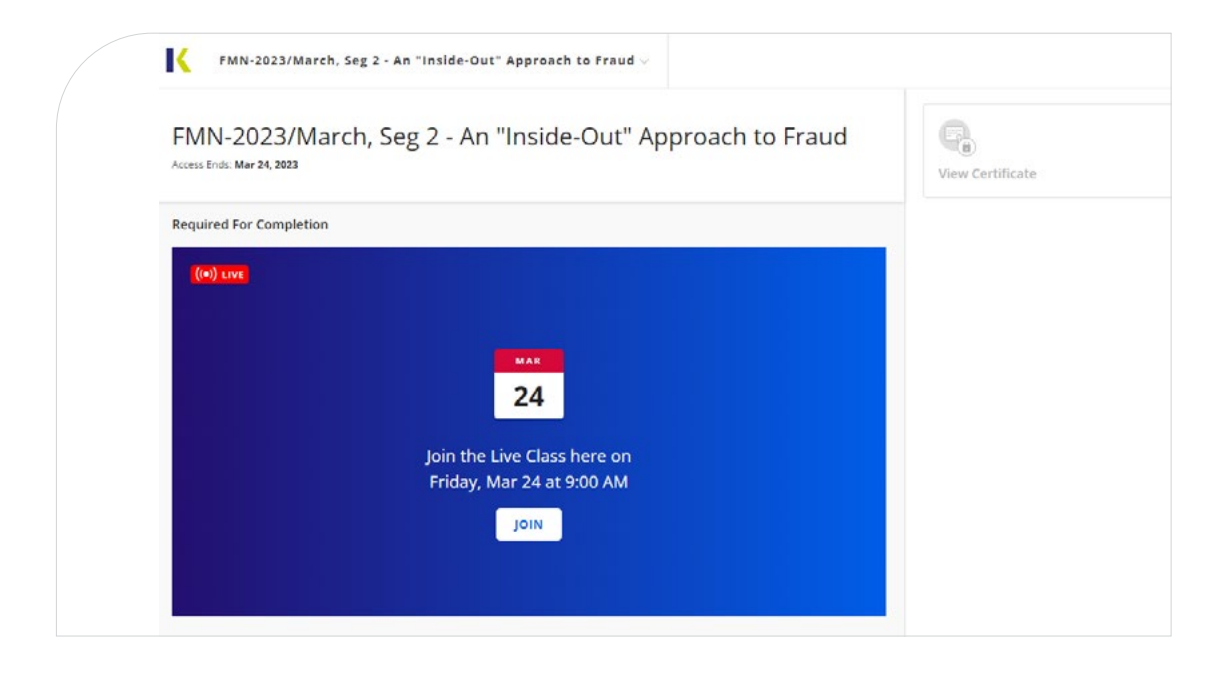

## Polling Questions

**4** Polling questions will pop up throughout the duration of the event.

To receive credit for the event, it is required that participants answer **3 of the 4** questions.

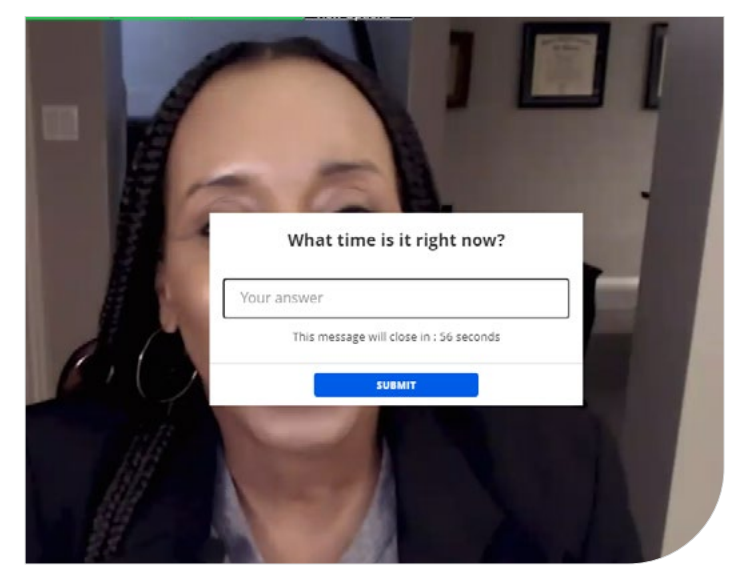

<u>1986 - Andre Stevensen, Santa Carlos et al. (</u>1986). ISBN 9-866-265-1561 et al. (1987). ISBN 9-866-265-1561 et<br>External states of the Stevensen et al. (1988). ISBN 9-866-265-1561 et al. (1988). ISBN 9-866-265-1561 et al. [« Previous](#page-1-0) [Next »](#page-3-0) 1998 - 1998 - 1998 - 1998 - 1998 - 1998 - 1998 - 1998 - 1998 - 1998 - 1998 - 1998 - 1998 - 1

## <span id="page-3-0"></span>After the Event

After meeting the completion criteria, including attending for the required time, the participant will receive a course completion email with their certificate attached.

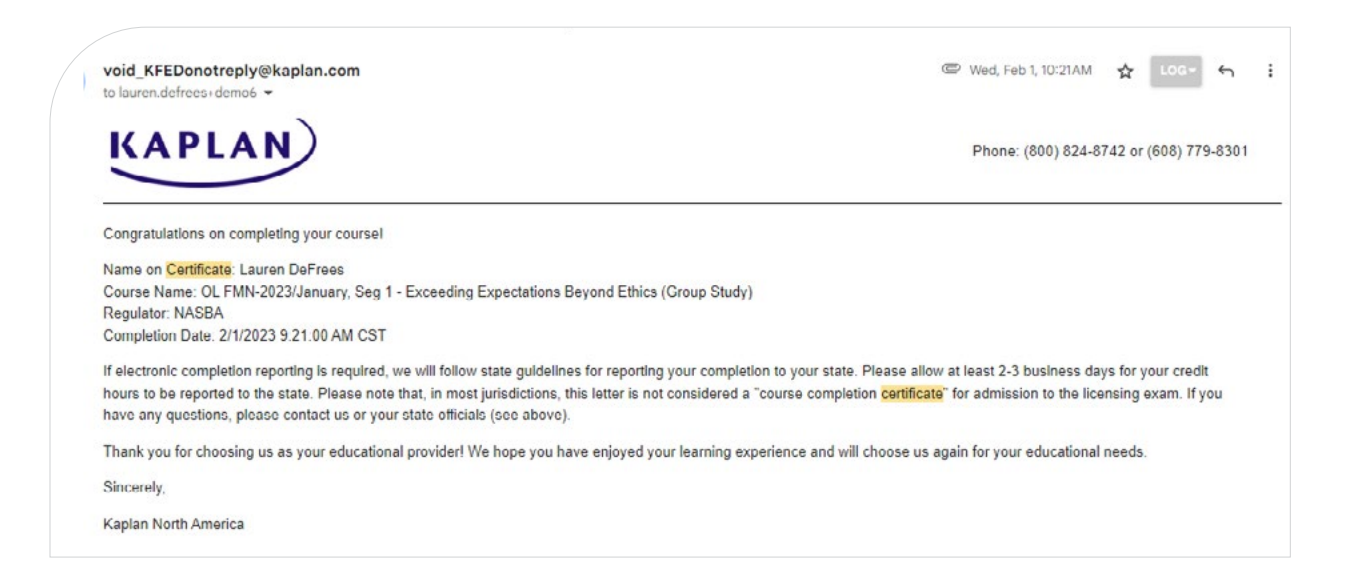

Completion information and certificates are also available on the **Completions & Certificates** page on their **Student Dashboard**.

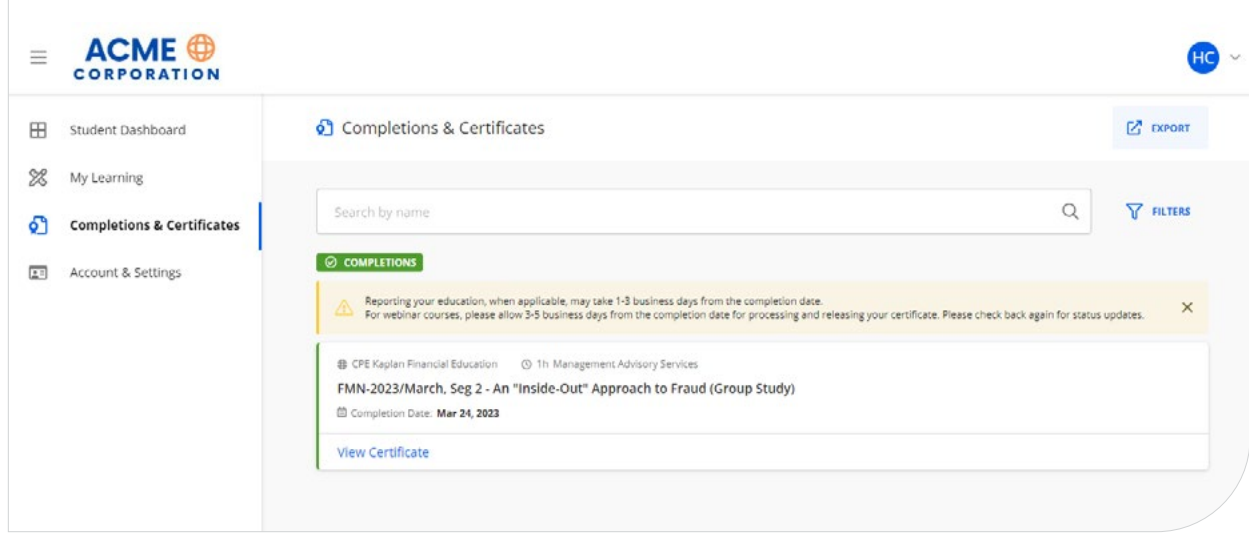